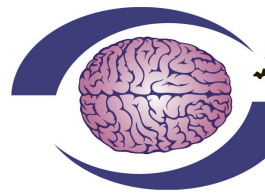

## mm

From the decade of the brain into the new millenium 195 Willis Street Bedford, OH 44146 (440)232-6000 Fax: (440)232-7171 email: support@brainm.com web: www.brainm.com

## MINIMUM PC COMPUTER REQUIREMENTS

## BrainMaster 3.0 Software or Discovery 1.0 Software with up to 4-Channel LZT\*

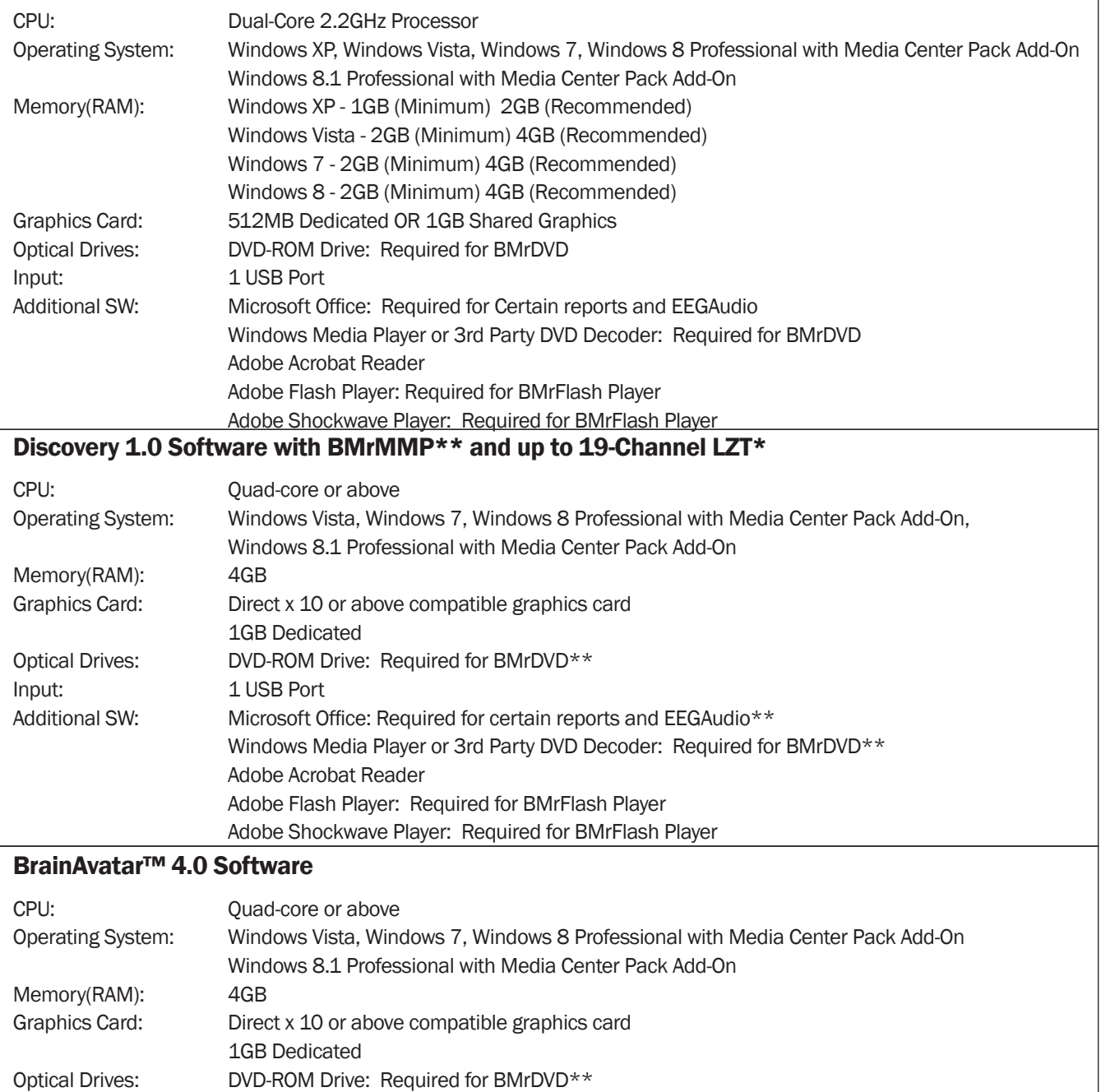

Additional SW: Microsoft Office: Required for certain reports and EEGAudio\*\* Windows Media Player or 3rd Party DVD Decoder: Required for BMrDVD\*\* Adobe Acrobat Reader

Adobe Flash Player: Required for BMrFlash Player

Adobe Shockwave Player: Required for BMrFlash Player

\*Live Z-Score Training is an optional purchase

\*\*BMrMMP is an optional purchase

Input: 1 USB Port